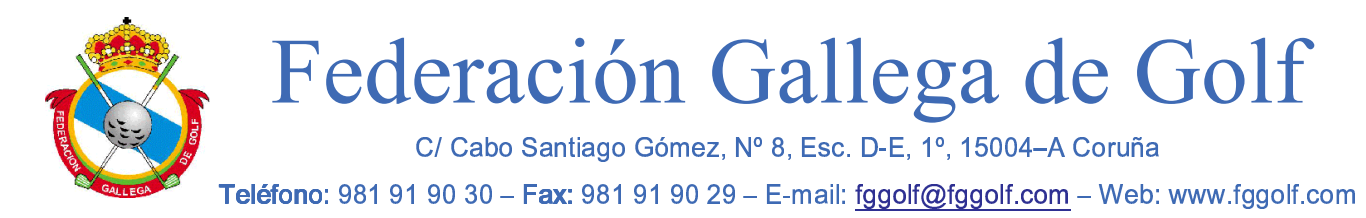

## **CIRCULAR 31/2015**

## **REGLAMENTO CAMPEONATO DOBLES DE GALICIA MASCULINO** DE 3ª CATEGORÍA

Lugar de Celebración: R.A.C. Vigo Fecha: 5 de Septiembre de 2015

Participantes: Podrán participar todos aquellos jugadores con licencia en vigor de la R.F.E.G. y con handicap exacto entre 11,5 y 30,4 (ambos incluidos)

Modalidad de Juego: PAREJAS FOURBALL-MEJOR BOLA 18 HOYOS STROKE PLAY SCRATCH Se permite el uso de medidores de distancia.

Inscripciones: Deberán realizarse vía inscripción en la web www.fggolf.com, o por fax (981-91.90.29) indicando: nombre y apellidos, número de licencia y Campeonato para el que se inscribe. El cierre de inscripción será el jueves día 3 de septiembre a las 10:00 h. Los derechos de inscripción serán de 15 euros por jugador y de 10 euros para los menores de 22 años. El precio del entrenamiento será de 15 euros y el entrenamiento de juveniles 10 euros.

Horario de Salidas: Las organizará el Comité de la prueba.

**NOTA IMPORTANTE:** Los jugadores inscritos que no avisen, antes de las 14:00 horas del día anterior al comienzo del Campeonato, de que no asistirán al mismo, no podrán participar en ninguna otra prueba federativa, mientras no abonen el importe de la inscripción de la prueba a la que no se han presentado.

**Desempates:** En caso de empate para el primer puesto scratch se jugará un play-off. Para los demás puestos, tanto scratch como handicap, se tendrá en cuenta el resultado de los últimos 9 hovos.

**Premios:** Primera y segunda pareja clasificada scratch Primera pareja clasificada scratch 4ª categoría Primera y segunda pareja clasificada handicap

Nota: Todos los jugadores premiados estarán invitados a un clinic organizado por la F.G.G.

A Coruña, 11 de Agosto de 2015 **SECRETARIO GENERAL** FEDERACIÓN GALLEGA DE GOLF

Nota: Ver en www.fggolf.com Circular 5/2015 – Regulación Aplicable

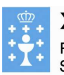

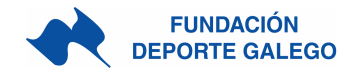